информация о владельце: Федеральное агентство железнодорожного транспорта фио: Панова Надежда Сергеевна<br>Лолжность: ДФедеральное государственное бюджетное образовательное учреждение высшего образования «Уральский государственный университет путей сообщения» Колледж железнодорожного транспорта Должность: Директор Дата подписания: 20.05.2024 10:18:44 Уникальный программный ключ: b4eabebadef012aa0b2f43b8524ffd581600e761

# **РАБОЧАЯ ПРОГРАММА**

дисциплины: ЕН.02 Информатика

для специальности: 23.02.06 Техническая эксплуатация подвижного состава железных дорог

Екатеринбург 2023

# СОДЕРЖАНИЕ

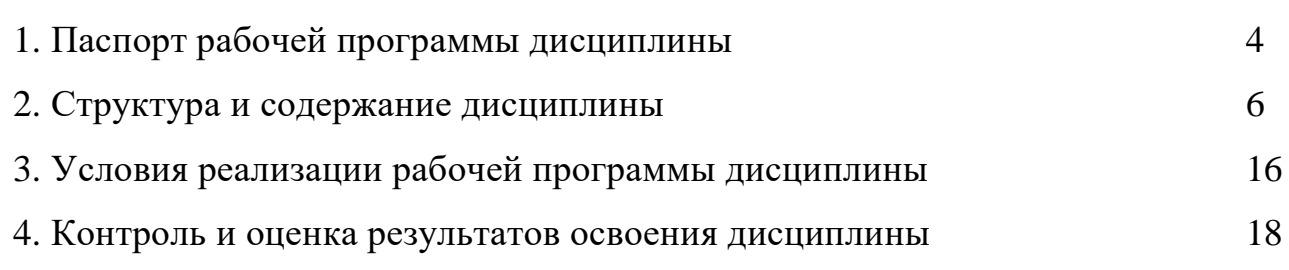

# **1. ПАСПОРТ РАБОЧЕЙ ПРОГРАММЫ ДИСЦИПЛИНЫ ЕН.02 ИНФОРМАТИКА**

#### **1.1 Область применения рабочей программы**

Рабочая программа дисциплины (далее рабочая программа) является частью основной профессиональной образовательной программы – образовательной программы среднего профессионального образования – программы подготовки специалистов среднего звена.

Рабочая программа разработана в соответствии с ФГОС, составлена по учебному плану 2023 года по специальности 23.02.06 Техническая эксплуатация подвижного состава железных дорог.

#### **1.2 Место дисциплины в структуре образовательной программы**

Дисциплина ЕН.02 Информатика относится к математическому и общему естественнонаучному учебному циклу основной профессиональной образовательной программы.

## **1.3 Цель и задачи дисциплины – требования к результатам освоения дисциплины:**

В результате освоения дисциплины обучающийся

**должен уметь:** 

– использовать изученные прикладные программные средства;

## **должен знать:**

– основные понятия автоматизированной обработки информации, общий состав и структуру персональных электронно-вычислительных машин (ЭВМ) и вычислительных систем;

– базовые системные программные продукты и пакеты прикладных программ.

#### **1.4 Формируемые компетенции:**

ОК 01. Выбирать способы решения задач профессиональной деятельности применительно к различным контекстам.

ОК 02. Использовать современные средства поиска, анализа и интерпретации информации, и информационные технологии для выполнения задач профессиональной деятельности.

ОК 03. Планировать и реализовывать собственное профессиональное и личностное развитие, предпринимательскую деятельность в профессиональной сфере, использовать знания по финансовой грамотности в различных жизненных ситуациях.

ОК 04. Эффективно взаимодействовать и работать в коллективе и команде.

ОК 05. Осуществлять устную и письменную коммуникацию на государственном языке Российской Федерации с учетом особенностей социального и культурного контекста.

ОК 06. Проявлять гражданско-патриотическую позицию, демонстрировать осознанное поведение на основе традиционных общечеловеческих ценностей, в том числе с учетом гармонизации межнациональных и межрелигиозных отношений, применять стандарты антикоррупционного поведения.

ОК 07. Содействовать сохранению окружающей среды, ресурсосбережению, применять знания об изменении климата, принципы бережливого производства, эффективно действовать в чрезвычайных ситуациях.

ОК 08. Использовать средства физической культуры для сохранения и укрепления здоровья в процессе профессиональной деятельности и поддержания необходимого уровня физической подготовленности.

ОК 09. Пользоваться профессиональной документацией на государственном и иностранном языках.

ПК 2.2. Планировать и организовывать мероприятия по соблюдению норм безопасных условий труда.

ПК 2.3. Контролировать и оценивать качество выполняемых работ.

ПК 3.1. Оформлять техническую и технологическую документацию.

ПК 3.2. Разрабатывать технологические процессы на ремонт отдельных деталей и узлов подвижного состава железных дорог в соответствии с нормативной документацией.

## **1.5 Личностные результаты**

ЛР 1. Осознающий себя гражданином и защитником великой страны.

ЛР 4. Проявляющий и демонстрирующий уважение к труду человека, осознающий ценность собственного труда. Стремящийся к формированию в сетевой среде личностно и профессионального конструктивного «цифрового следа».

ЛР 10. Заботящийся о защите окружающей среды, собственной и чужой безопасности, в том числе цифровой.

ЛР 14. Приобретение обучающимся навыка оценки информации в цифровой среде, ее достоверность, способности строить логические умозаключения на основании поступающей информации и данных.

# **2. СТРУКТУРА И СОДЕРЖАНИЕ ДИСЦИПЛИНЫ**

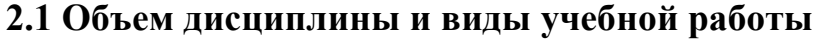

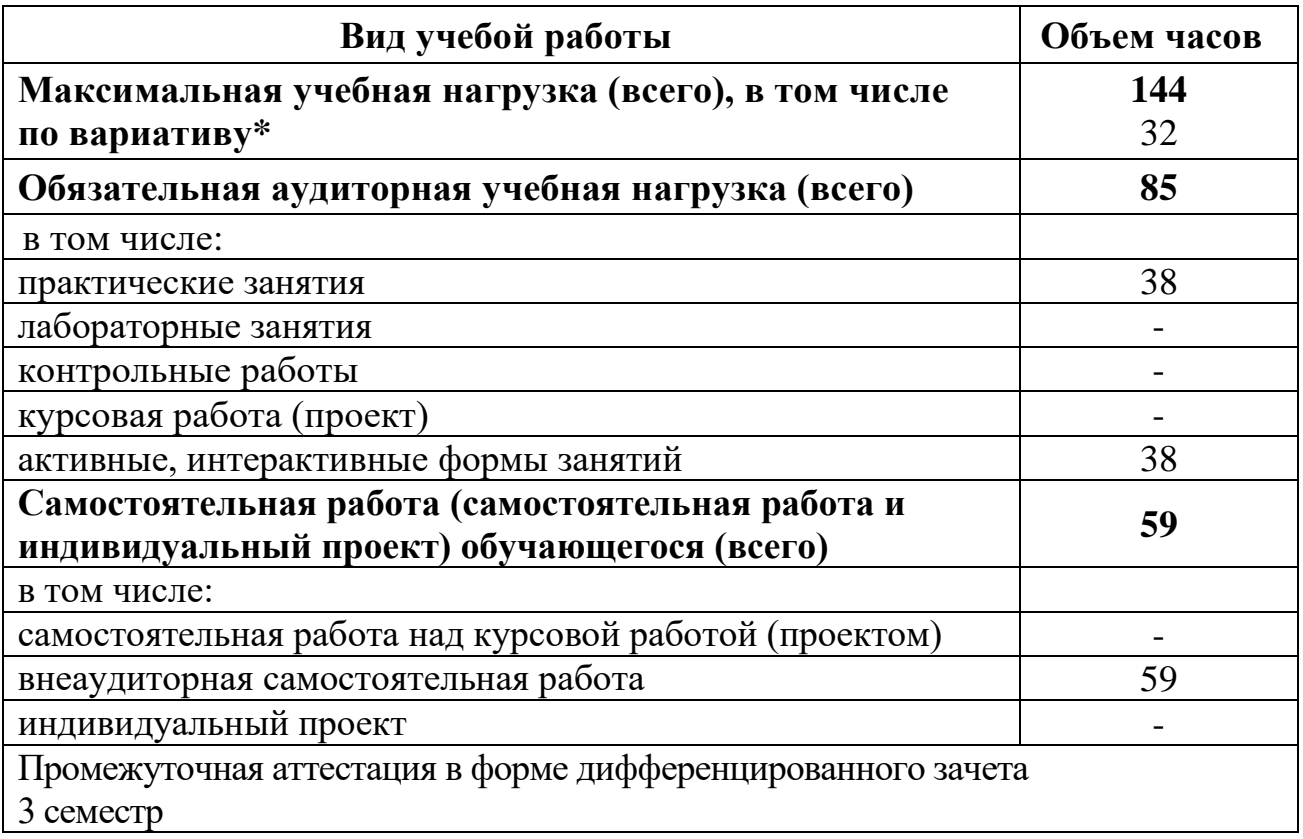

За счѐт часов вариатива (32 часа):

1. Содержание теоретического материала увеличено на 9 часов для углубленного изучения теоретического материала:

 в Разделе 1. Автоматизированная обработка информации. Теме 1.1. Информатика и информация увеличено на 2 часа,

 в Разделе 3. Программное обеспечение вычислительной техники. Теме 3.1. Операционные системы и оболочки - на 2 часа

 в Разделе 4. Сетевые технологии обработки информации и автоматизированные информационные системы (АИС). Теме 4.1. Классификация компьютерных сетей - на 2 часа,

 в Разделе 4. Сетевые технологии обработки информации и автоматизированные информационные системы (АИС). Теме 4.2. Автоматизированные информационные системы (АИС) - на 3 часа.

2. Добавлен 1 час для проведения дифференцированного зачета.

3. Увеличено время для самостоятельной работы обучающихся на 22 часа для подготовки презентаций и докладов.

# **2.2 Тематический план и содержание дисциплины ЕН.02 Информатика**

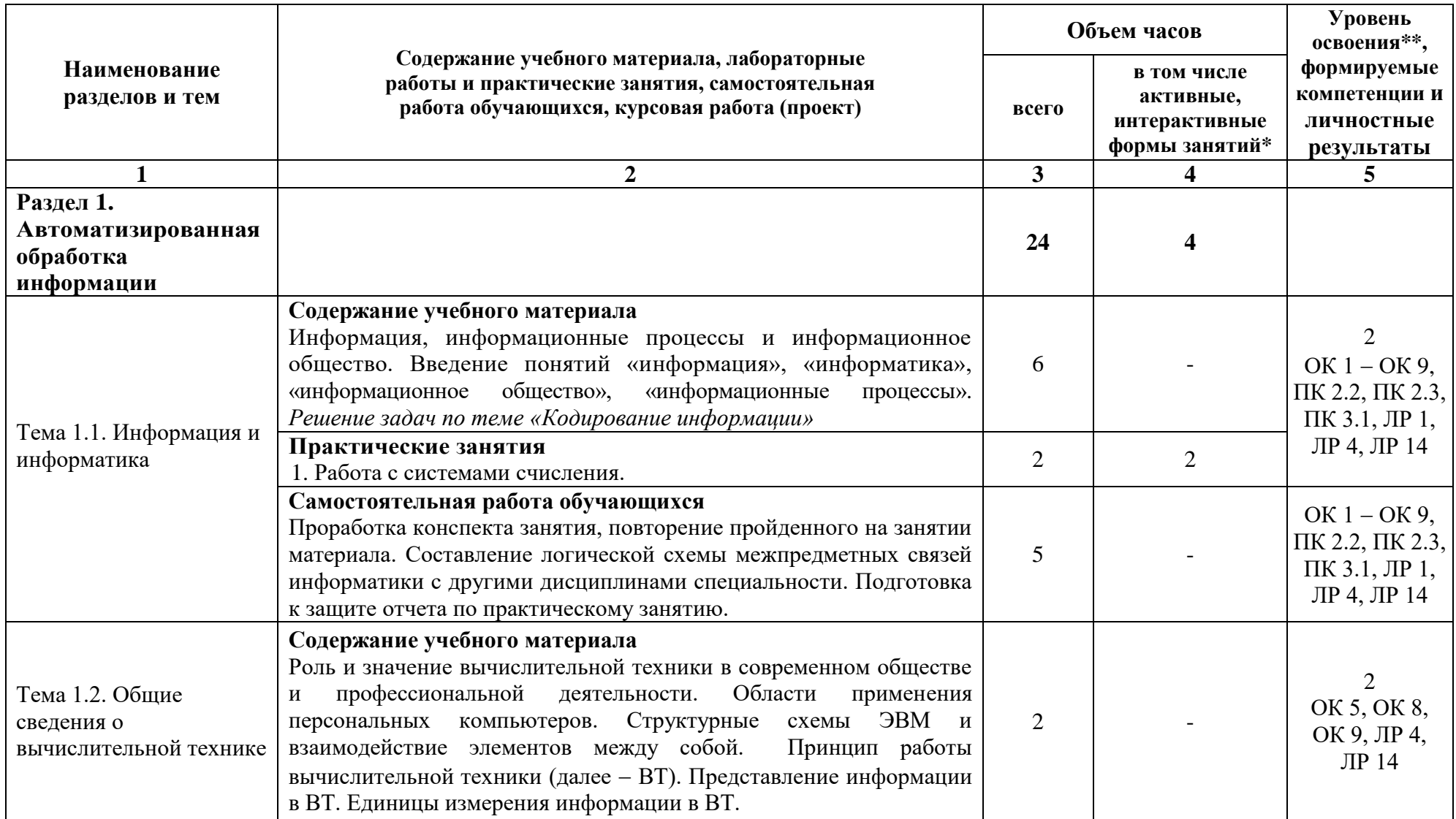

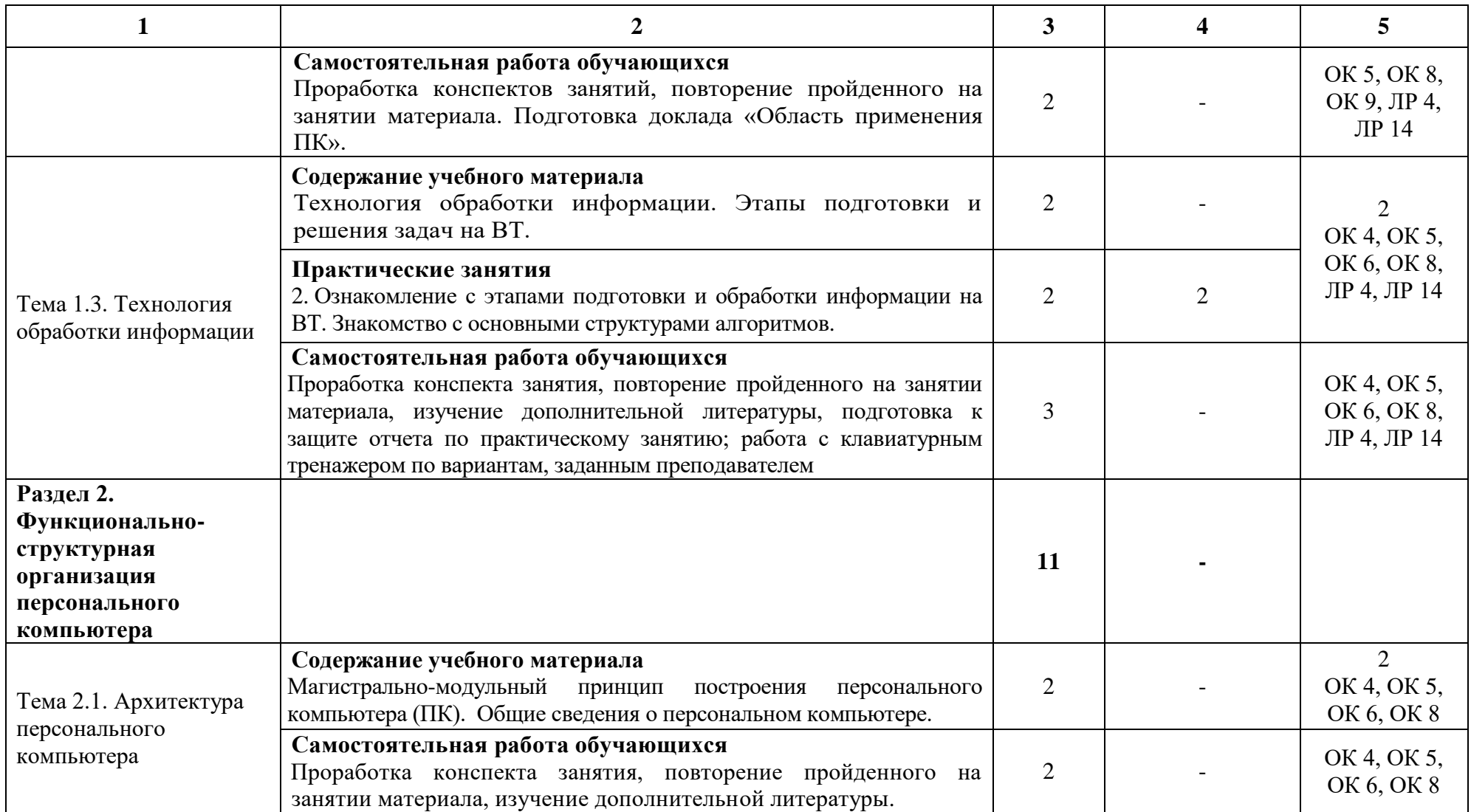

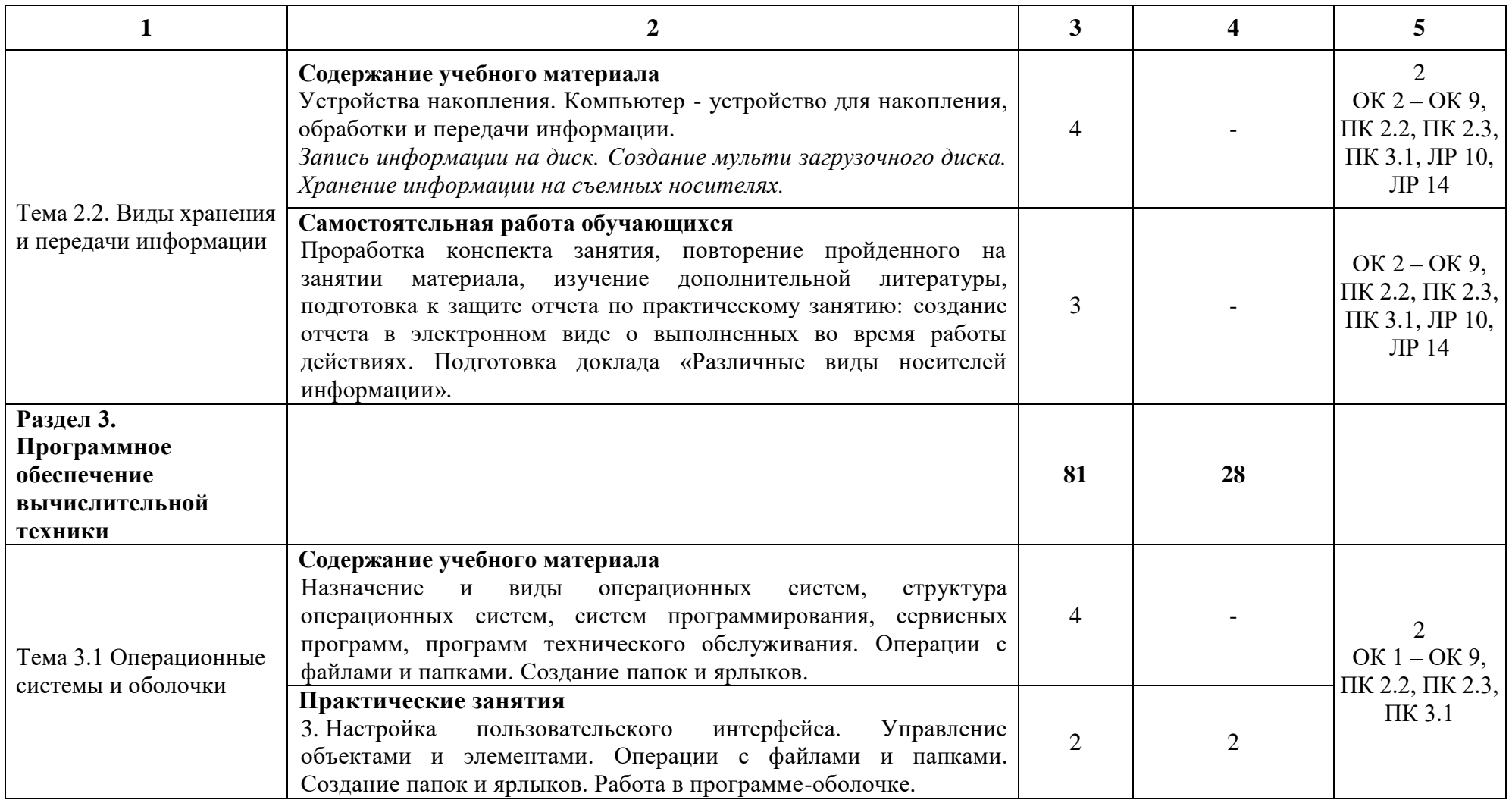

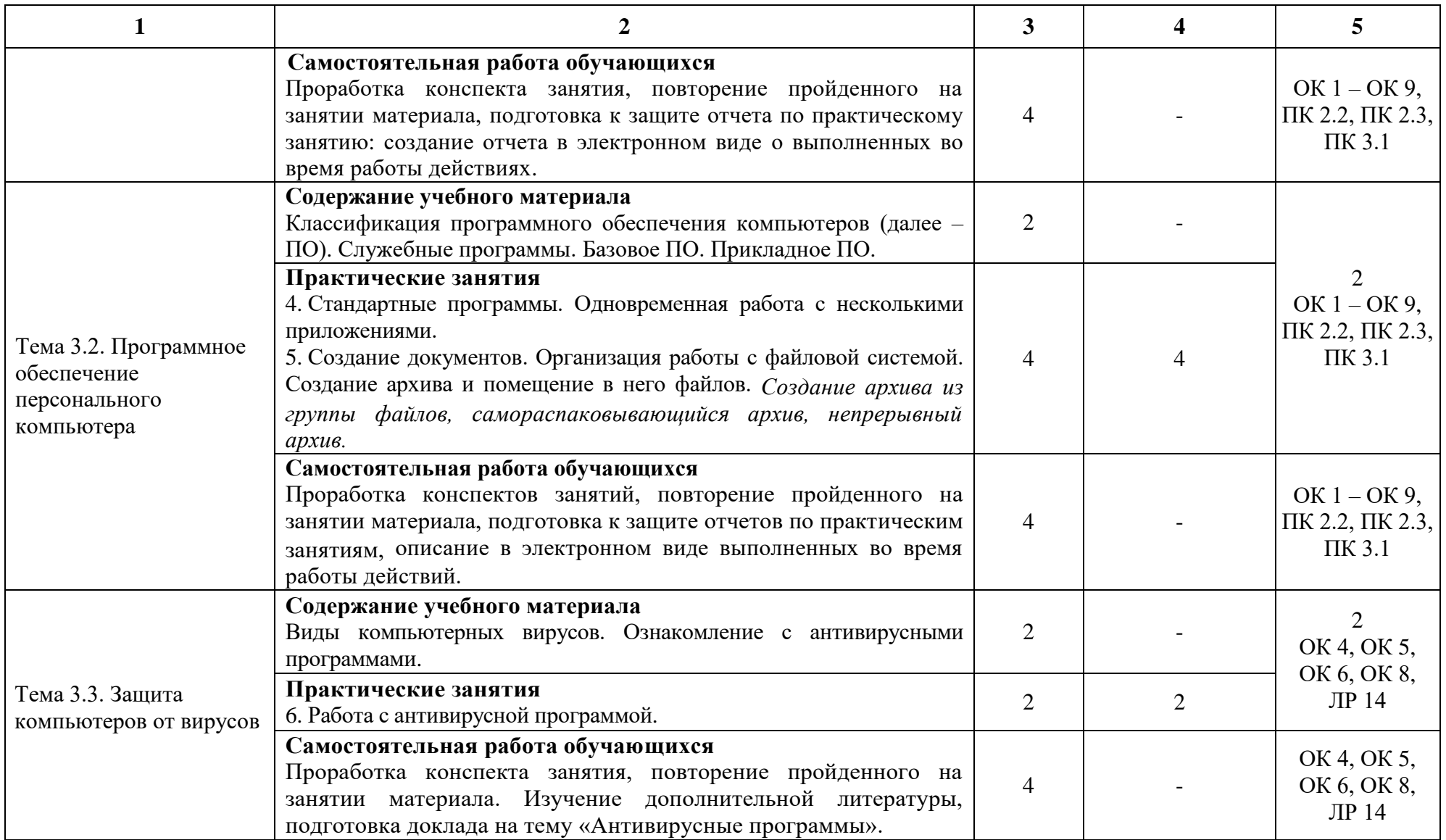

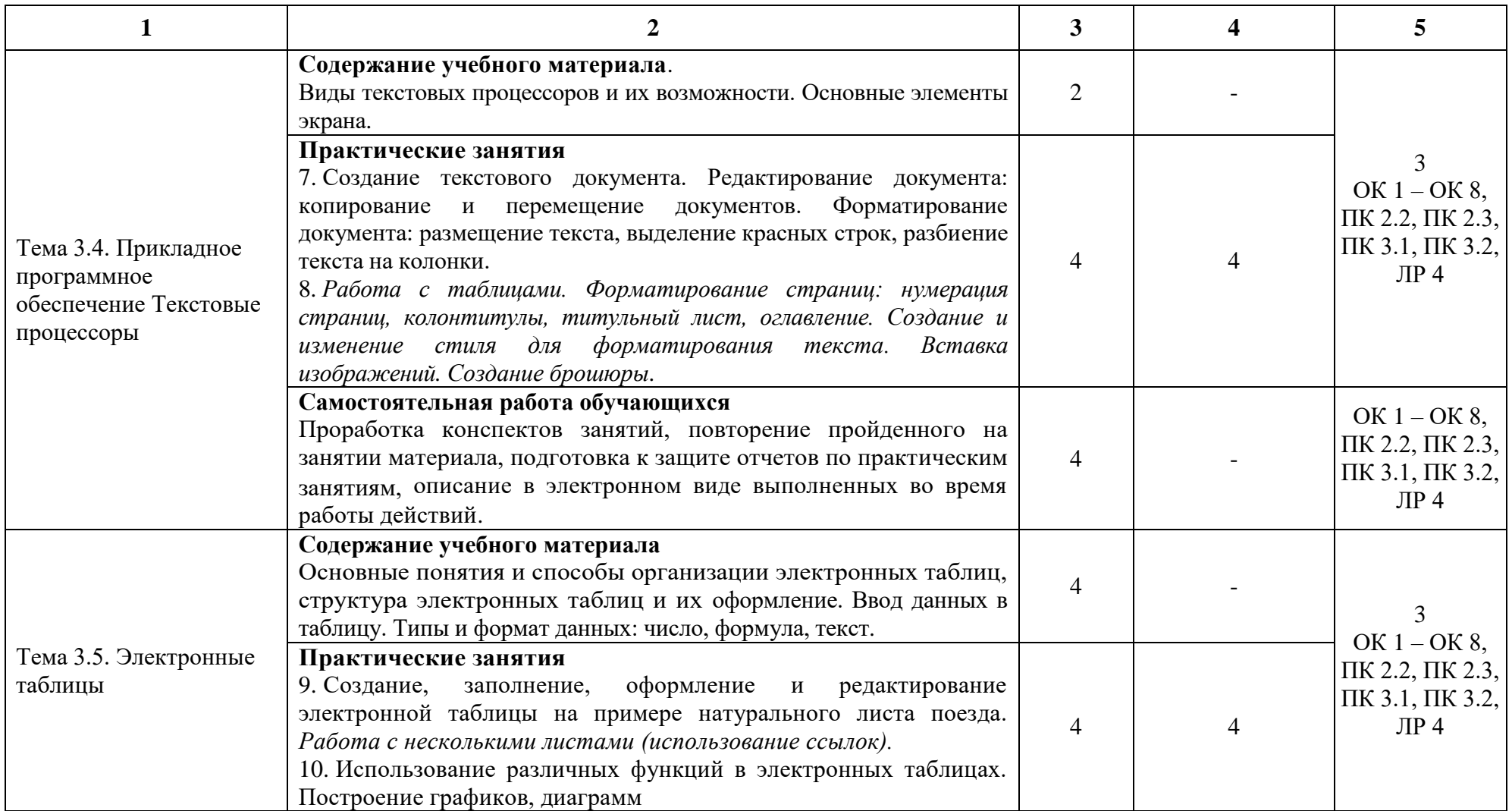

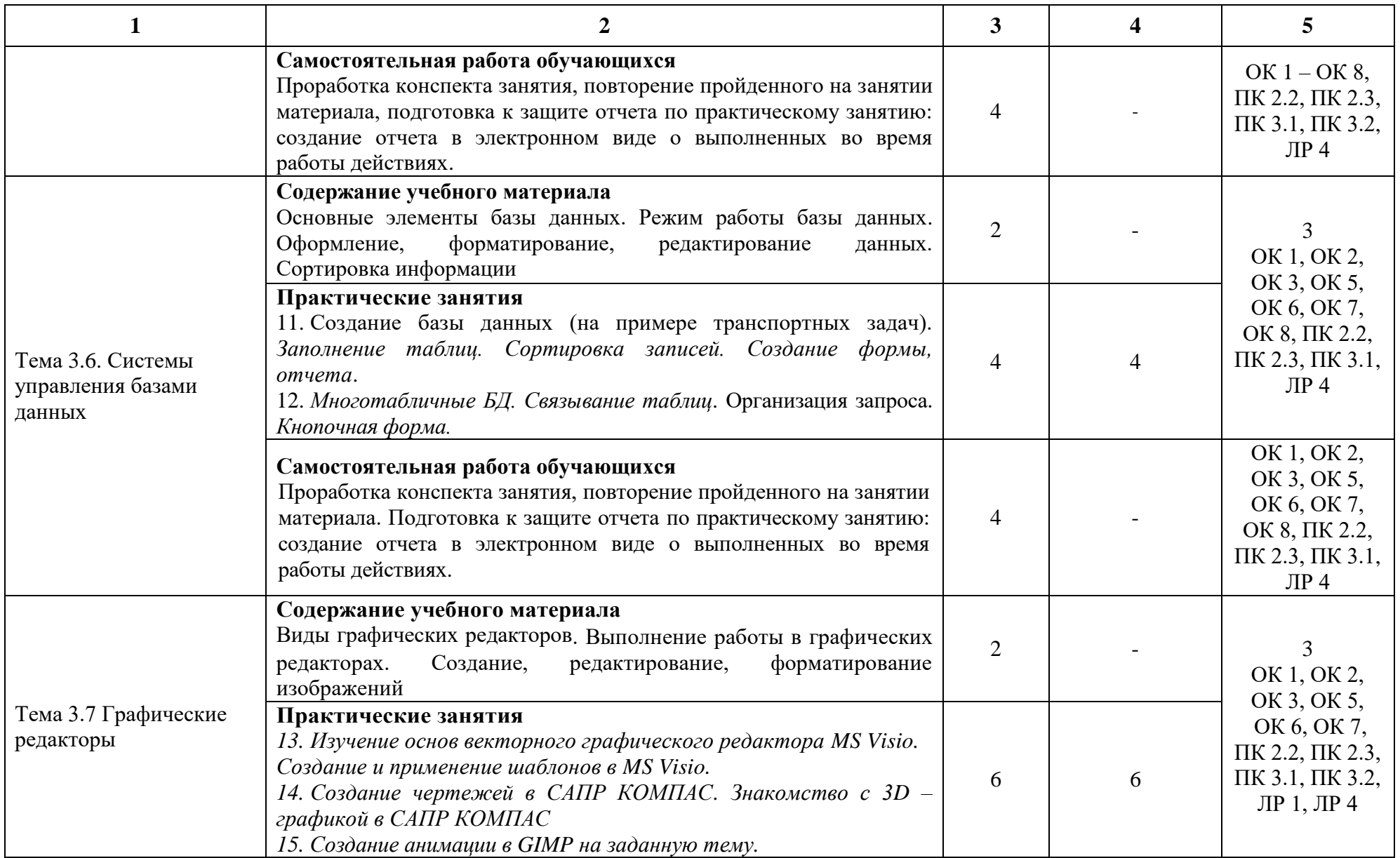

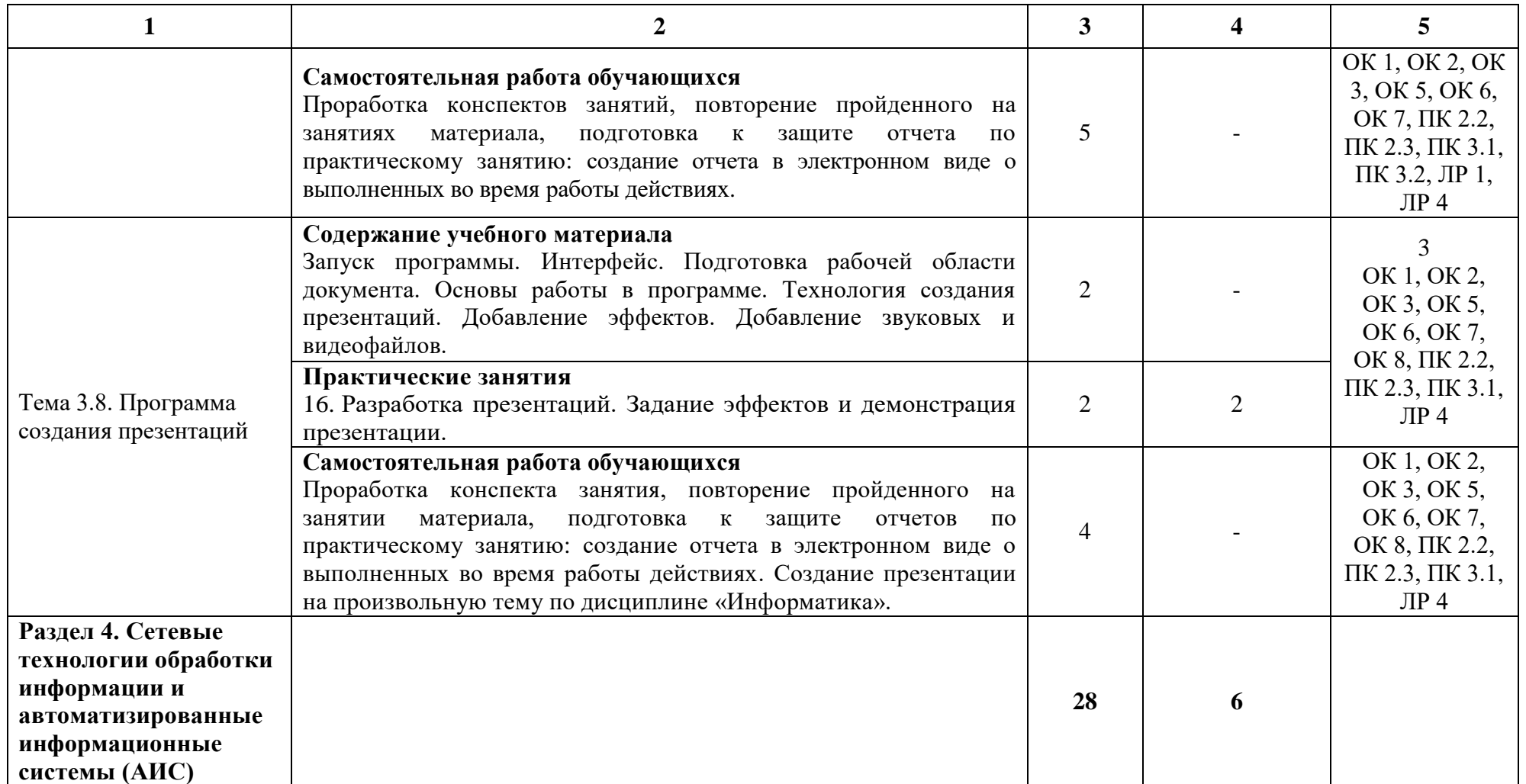

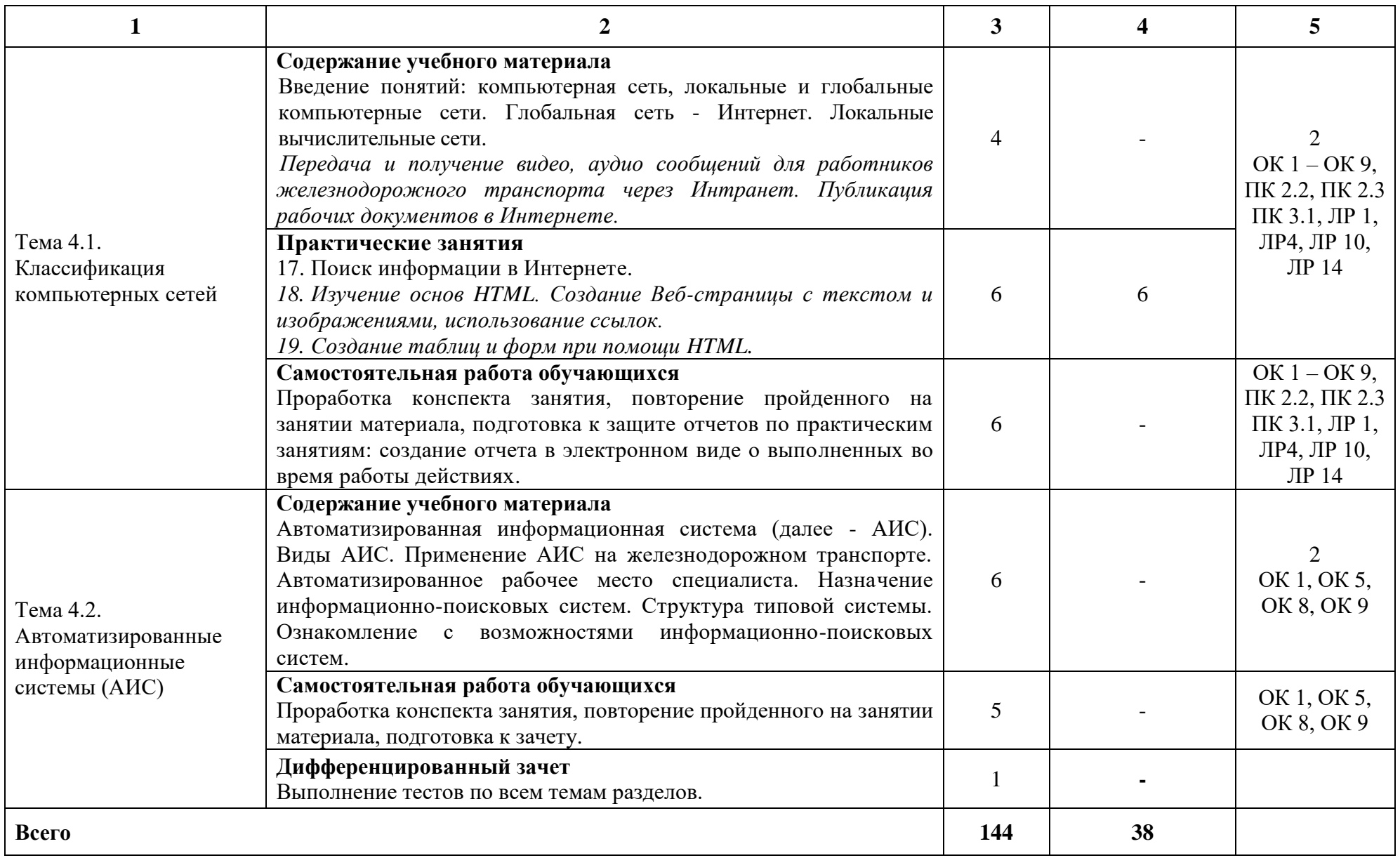

При применении дистанционных образовательных технологий и электронного обучения освоение дисциплины осуществляется в электронно-информационной образовательной среде (образовательная платформа электронной поддержки обучения Blackboard Learn (сайт bb.usurt.ru)) в рамках созданного курса, что позволяет реализовывать асинхронное и синхронное взаимодействие участников образовательных отношений.

\* Конкретные активные и интерактивные формы проведения занятий отражены в календарно-тематическом плане преподавателя.

\*\* Для характеристики уровня освоения учебного материала используются следующие обозначения: 1 – ознакомительный (узнавание ранее изученных объектов, свойств), 2 – репродуктивный (выполнение деятельности по образцу, инструкции или под руководством), 3 – продуктивный (планирование и самостоятельное выполнение деятельности, решение проблемных задач).

# **3. УСЛОВИЯ РЕАЛИЗАЦИИ РАБОЧЕЙ ПРОГРАММЫ ДИСЦИПЛИНЫ**

## **3.1 Требования к минимальному материально-техническому обеспечению**

Дисциплина реализуется в учебном кабинете информатики и информационных технологий в профессиональной деятельности.

Оснащение учебного кабинета:

Специализированная мебель;

Технические средства обучения: персональные компьютеры для обучающихся, объединенные в локальную сеть с выходом в Интернет;

Оборудование, включая приборы: не используется;

Наглядные пособия.

#### **3.2 Учебно-методическое обеспечение дисциплины**

Основная учебная литература:

1. Лопатин В.М. Информатика: учебник для СПО / В.М. Лопатин, С.С. Кумков. – 2-е изд., испр. и доп. – Санкт-Петербург: Лань, 2022. – 212 с. – Режим доступа:<https://e.lanbook.com/book/221225>

Дополнительная учебная литература:

1. Гвоздева В.А. Информатика, автоматизированные информационные технологии и системы: учебник / В.А. Гвоздева. - Москва: ФОРУМ: ИНФРА-М, 2023. - 542 с. - (Среднее профессиональное образование). -Режим доступа:<https://znanium.com/catalog/product/1922266>

2. Гуриков С.Р. Информатика: учебник / С.Р. Гуриков. - Москва: ИНФРА-М, 2023. - 566 с. - (Среднее профессиональное образование). -Режим доступа:<https://znanium.com/catalog/product/1915623>

1. 3. Сергеева И.И. Информатика: учебник / И.И. Сергеева, А.А. Музалевская, Н.В. Тарасова. – 2-е изд., перераб. и доп. – Москва: ФОРУМ: ИНФРА-М, 2021. – 384 с. – (Среднее профессиональное образование). – Режим доступа:<https://znanium.com/catalog/product/1583669>

Учебно-методическая литература для самостоятельной работы:

1. Методическое пособие по проведению практических занятий по дисциплине «Информатика», часть 1 / О.Н. Султанова – КЖТ УрГУПС, 2021. Режим доступа: КЖТ УрГУПС – Методическое обеспечение (V:) – 23.02.06.

2. Методическое пособие по проведению практических занятий по дисциплине «Информатика», часть 2 / О.Н. Султанова – КЖТ УрГУПС, 2021. Режим доступа: КЖТ УрГУПС – Методическое обеспечение (V:) – 23.02.06.

3. Методическое пособие по организации самостоятельной работы по дисциплине «Информатика» / О.Н. Султанова – КЖТ УрГУПС, 2021. Режим доступа: КЖТ УрГУПС – Методическое обеспечение (V:) – 23.02.06.

# **3.3. Информационные ресурсы сети Интернет и профессиональные базы данных**

Перечень Интернет-ресурсов:

- 1. Виртуальный компьютерный музей [www.computer-museum.ru](http://www.computer-museum.ru/)
- 2. Сайт с актуальной информацией о компьютерах [www.procomputer.su](http://www.procomputer.su/)

Профессиональные базы данных: не используются.

Программное обеспечение:

- 1. Операционная система Windows;
- 2. Пакет офисных программ Microsoft Office;
- 3. GIMP;
- 4. Компас 3D LT.

# **4. КОНТРОЛЬ И ОЦЕНКА РЕЗУЛЬТАТОВ ОСВОЕНИЯ ДИСЦИПЛИНЫ**

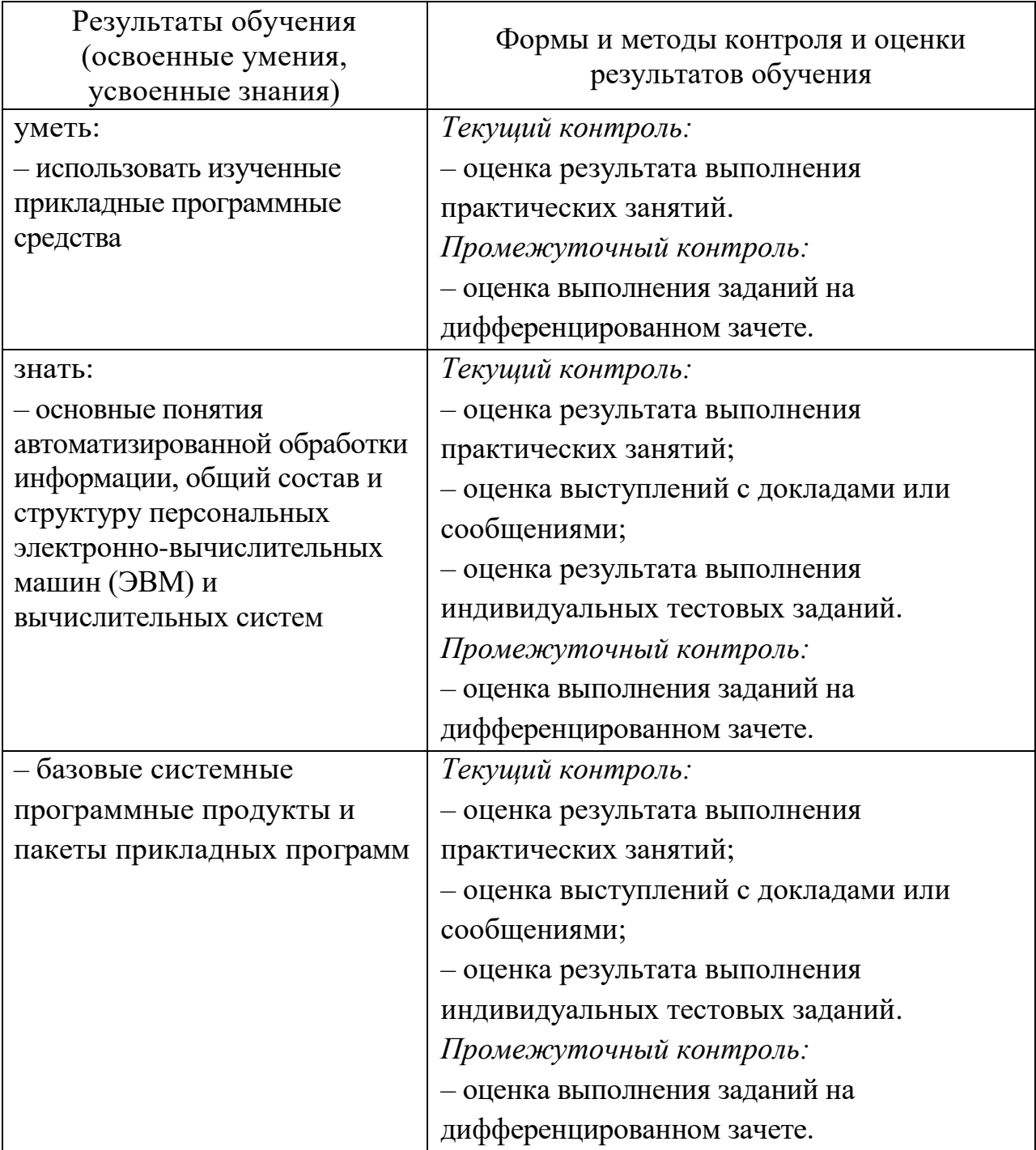